# **Modelado, control y simulación de elementos básicos que componen una micro red de CD**

### *Arturo De los Santos Vázquez*

Instituto Tecnológico de Celaya - Dpto. de Ingeniería Electrónica, Av. Tecnológico y A. García-Cubas s/n, Col. FOVISSSTE, C.P. 38010, Celaya, Gto., México, Teléfono: (+52) 461 662 5163 ó 64 asv\_spartan117@hotmail.com

### *Elías José Juan Rodríguez Segura*

Instituto Tecnológico de Celaya - Dpto. de Ingeniería Electrónica, Av. Tecnológico y A. García-Cubas s/n, Col. FOVISSSTE, C.P. 38010, Celaya, Gto., México, Teléfono: (+52) 461 662 5163 ó 64 elias.rodriguez@itcelaya.edu.mx

### *Nancy Visairo Cruz*

Universidad Autónoma de San Luis Potosí, Av. Manuel Nava No. 8, Col. Zona Universitaria, Edificio P, C.P. 78290, San Luis Potosí, S.L.P. Teléfono: (+52) 444 826 2300 ext. 6264 nvisairoc@uaslp.mx

## **Resumen**

La Microred es un concepto que ha nacido de la necesidad de reducir el impacto ambiental al generar energía eléctrica. Es un sistema que involucra una o más fuentes de energía, cargas, control, protección y sistema de gestión que puede trabajar conectado o aislado de la red principal. La complejidad de su construcción hace que, antes de llevarla a cabo, se analice su comportamiento a través de una simulación. En éste artículo se presenta una clasificación de Microredes de CD reportadas en la literatura, y el modelado y simulación de un sistema fotovoltaico y un sistema de conexión a la red eléctrica.

**Palabra(s) Clave(s):** microred de CD, modelado, simulación.

# **1. Introducción**

A causa del crecimiento demográfico y el desarrollo económico, existe un aumento en la demanda de energía, entre ellas la electricidad, la cual es la forma de energía más utilizada por la humanidad. Aunado a esto, los combustibles fósiles, en su mayoría petróleo, son el recurso más utilizado para producir energía, aportando el 80% del consumo energético mundial [1]. Sin embargo, no es un recurso renovable y las reservas se están agotando, estimando que se acabarán en un par de décadas. Además, la quema de dichos combustibles contamina el medio ambiente siendo la mayor fuente de emisiones generadoras del efecto invernadero.

Para resolver éstos problemas es necesario promover la utilización de recursos renovables. El problema de las fuentes renovables (paneles solares, generadores eólicos, etc.) es la discontinuidad en la producción de energía, ya que depende de factores ambientales los cuales varían en el tiempo, por lo que es necesario un acondicionamiento y un sistema de almacenamiento para asegurar un suministro continuo y estable de energía. Además, el empleo de fuentes renovables en un tipo de distribución de energía como el actual, en la que se abastece a ciudades enteras, es muy complicado, siendo más eficiente manejarlas de manera local. De ésta manera nace el concepto de Microred.

Una Microred es un sistema de generación, almacenamiento y distribución de energía eléctrica en área local, el cual tiene un control inteligente y eficiente.

Las Microredes se pueden clasificar por el tipo de corriente que se maneja en el bus de distribución de energía, pudiendo ser Microredes de CA o Microredes de CD. La mayoría de las cargas usadas en zonas residenciales y oficinas son de CD, tales como computadoras, celulares, reproductores, sistemas de sonido, luminaria fluorescente, etc. La desventaja de utilizar una Microred de CA, es que las fuentes de energía que producen una corriente de CD necesitan una conversión de CA, y del bus de CA hacer una conversión de nuevo a CD para las cargas antes mencionadas. Utilizar Microredes de CD en los lugares mencionados evita pérdidas en conversiones innecesarias mejorando la eficiencia entre un 10% y un 22% respecto a una Microred de CA [2].

Una Microred de CD se puede clasificar por los elementos que la componen. Los elementos que siempre se presentan en una Microred son las fuentes de generación distribuida y las cargas que consumirán la energía del sistema. Además de estos dos elementos la Microred puede tener un sistema que la conecte con la red eléctrica para inyectar y/o consumir energía de ella y un sistema de almacenamiento para tener un respaldo de energía. Así, combinando elementos tenemos cuatro tipos de Microredes que se presentan en la literatura (ver Tabla 1 y Fig. 1)

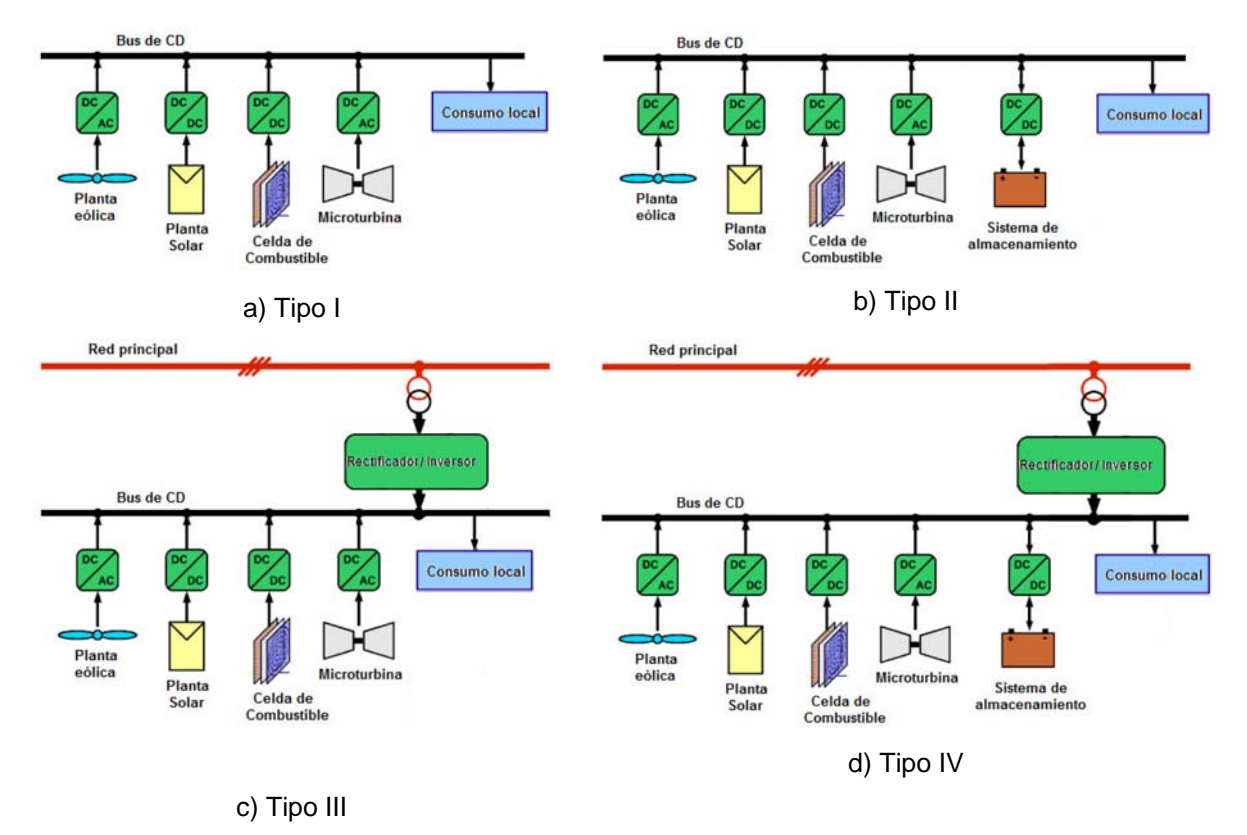

**Fig. 1. Clasificación de Microredes.** 

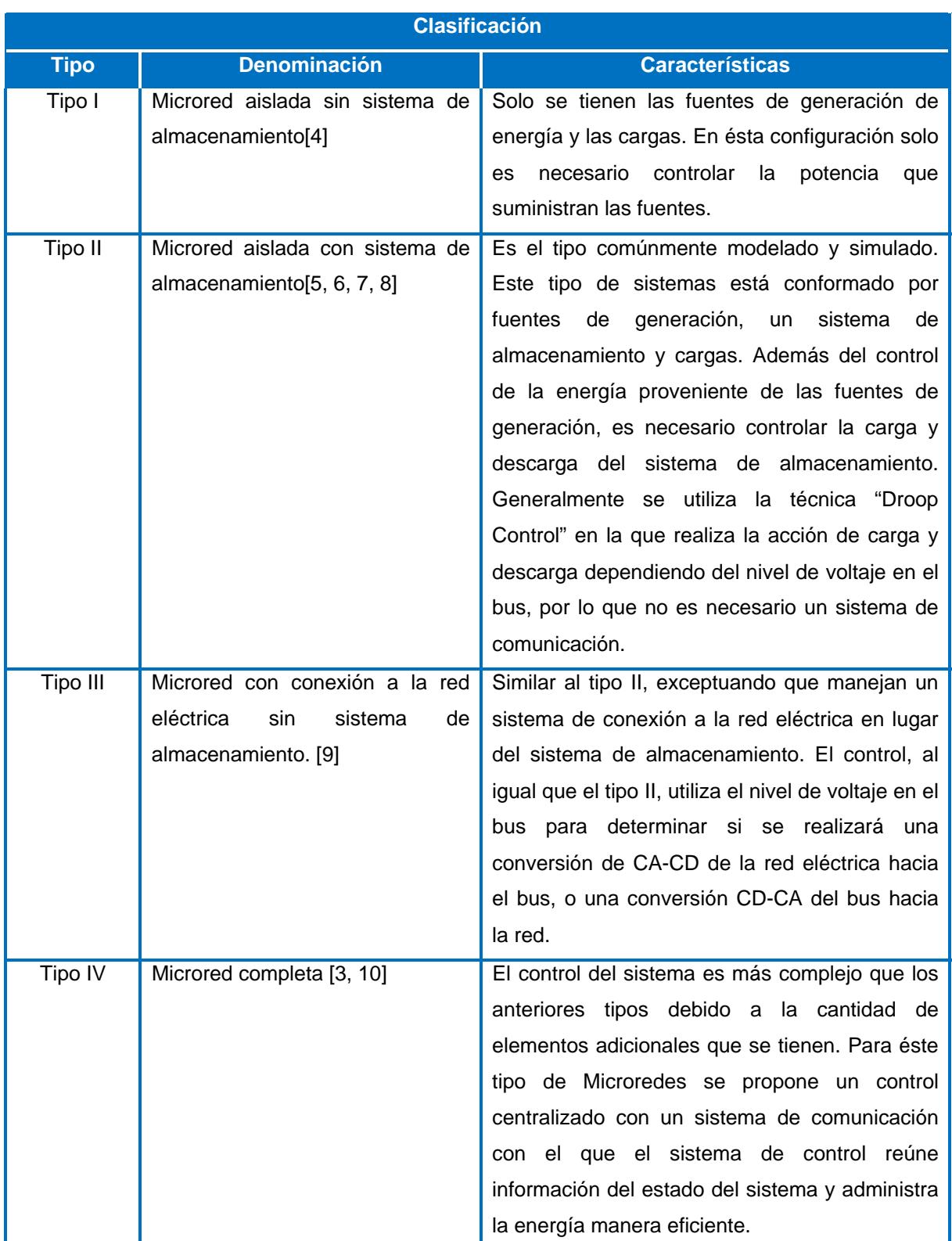

### **Tabla 1. Clasificación de Microredes.**

### **2. Desarrollo**

### **2.1. Sistema fotovoltaico**

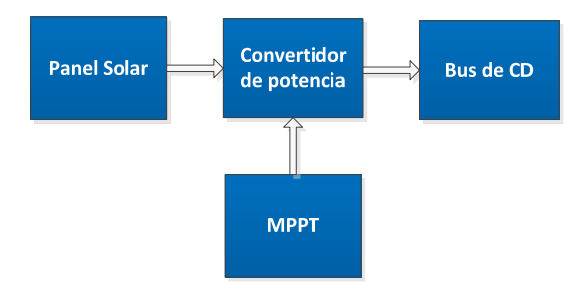

**Fig. 2. Esquema de un sistema fotovoltaico para una Microred de CD.** 

Un sistema fotovoltaico consiste en un panel solar cuya energía generada es acondicionada con un convertidor de potencia. Debido a que la aplicación para la que se pretende usar es una Microred de CD, la conversión de energía del panel solar hacia el Bus es CD/CD. Éste sistema está controlado por un algoritmo de seguimiento del máximo punto de potencia (MPPT de sus siglas en inglés). El algoritmo busca extraer la máxima potencia del panel solar.

### **2.1.1. Modelo del panel Solar**

Un panel solar generalmente se modela a partir de un circuito equivalente, que pueden describir con mucha precisión su comportamiento. Su desventaja es que requiere de datos experimentales y cálculo de parámetros que no se encuentran en las hojas de datos tales como la resistencia serie y paralelo y las corrientes de saturación. Para evitar este inconveniente, se muestra en [11] un modelo que solo requiere el cálculo de un parámetro de ajuste *b*:

$$
I(V) = \frac{I_x}{1 - e^{-\frac{1}{b}}} \left[ 1 - e^{\frac{V}{bV_x} - \frac{1}{b}} \right]
$$
 (1)

$$
V_x = s \frac{E_i}{E_{in}} T C_v (T - T_N) + s V_{max} - s (V_{max} - V_{min}) e^{\frac{E_i}{E_{in}} \ln \left(\frac{V_{max} - V_{OC}}{V_{max} - V_{min}}\right)}
$$
(2)

$$
I_x = p \frac{E_i}{E_{in}} [I_{SC} + T C_i (T - T_N)]
$$
\n(3)

#### **Pistas Educativas Año XXXVI - ISSN 1405-1249**  Certificado de Licitud de Título 6216; Certificado de Licitud de Contenido 4777; Expediente de Reserva 6 98 92

### Dónde:

- b parámetro de ajuste
- s representa el número de paneles en serie.
- p representa el número de paneles en paralelo.
- $E_i$  es la irradiación efectiva a la que opera el panel.
- $E_{\text{in}}$  es una constante de irradiación de 1000 W/m<sup>2</sup>.
- T es la temperatura de operación a la que opera el panel.
- $T_n$  es una constante de temperatura de 25 $\degree$ C.
- V<sub>oc</sub> es el voltaje de circuito abierto.
- I<sub>sc</sub> es la corriente de cortocircuito del panel.
- TC<sub>i</sub> es el coeficiente de corriente del panel.
- TC<sub>v</sub> es el coeficiente de voltaje del panel.

Vmax y Vmin: son los valores de voltaje de circuito abierto para niveles de irradiación menores a 200 W/m<sup>2</sup> y mayores a 1200W/m<sup>2</sup> con una temperatura de operación de 25°C. Estos valores rondan el 85% de Voc para Vmin y el 103% de Voc para el caso de Vmax.

Debido a que el voltaje a la entrada del acondicionador puede mantenerse constante mientras la corriente cambia, es adecuado expresar el voltaje del panel en función de la corriente que se le demanda, por lo que despejando V de la ecuación (1) obtenemos:

$$
V = \left[ bLn \left( 1 - \frac{I}{I_x} \left( 1 - e^{-\frac{1}{b}} \right) \right) + 1 \right] V_x \tag{4}
$$

Se puede agregar bloques en simulink en los que calculemos los parámetros Ix y Vx por medio de (2) y (3) y con ello calcular el voltaje (4) en función de la corriente demandada, la temperatura y la irradiación solar (ver Fig. 3).

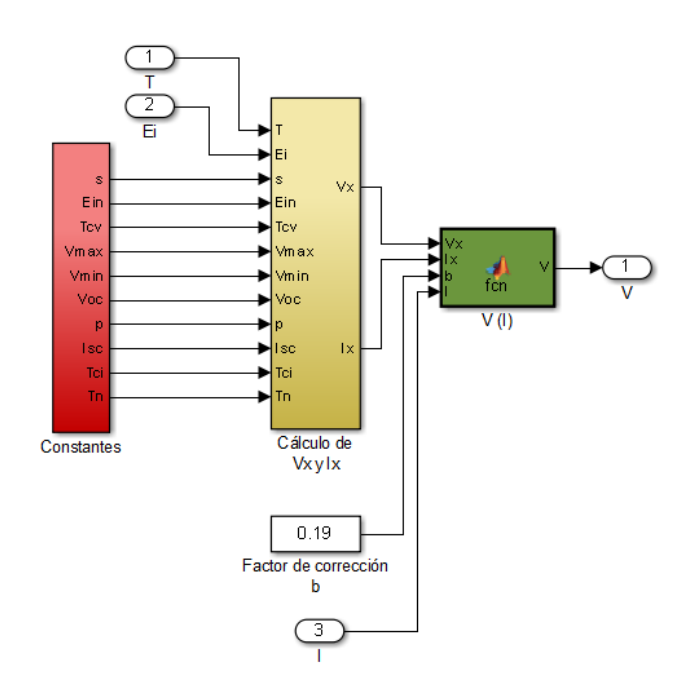

**Fig. 3. Modelo del panel solar en simulink.** 

# **2.1.2. Modelo del convertidor de Potencia**

Los voltajes que entregan los paneles no son muy grandes, y para que el dispositivo de conexión a la red pueda realizar una conversión de CD a CA, el voltaje del bus debe ser mayor al voltaje de la red, por lo que una elevación del voltaje del panel es necesaria. Se propone el uso de un convertidor Boost para acondicionar la señal, ya que su inductor a la entrada mantiene una corriente constante con un rizo que depende del valor de la inductancia.

Estableciendo que la expresión que describe el comportamiento del interruptor es la siguiente:

$$
s = \begin{cases} 1 & \text{Si el interruptor esta cerrado} \\ 0 & \text{Si el interruptor esta abierto} \end{cases}
$$
 (5)

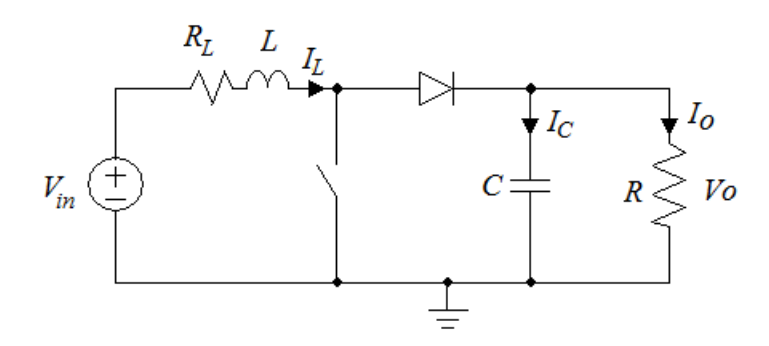

**Fig. 4. Topología de un convertidor Boost.** 

Tomando en cuenta la topología del convertidor y que a una alta frecuencia de conmutación, el modelo promedio se puede obtener sustituyendo el estado del interruptor por el ciclo de trabajo (ver Fig. 4). El modelo en espacio de estados es:

$$
\begin{bmatrix} \frac{d}{dt}I_L \\ \frac{d}{dt}V_O \end{bmatrix} = \begin{bmatrix} -\frac{R_L}{L} & -\frac{(1-d)}{L} \\ \frac{(1-d)}{C} & -\frac{1}{RC} \end{bmatrix} \begin{bmatrix} I_L \\ V_O \end{bmatrix} + \begin{bmatrix} \frac{1}{L} \\ 0 \end{bmatrix} V_{in}
$$
 (6)

Se puede construir el modelo con bloques en simulink replicando las operaciones del espacio de estados. Nótese que el resultado de las operaciones es una derivada por lo que se puede utilizar una integral para obtener  $I_L$  y  $V_O$  (ver Fig. 5).

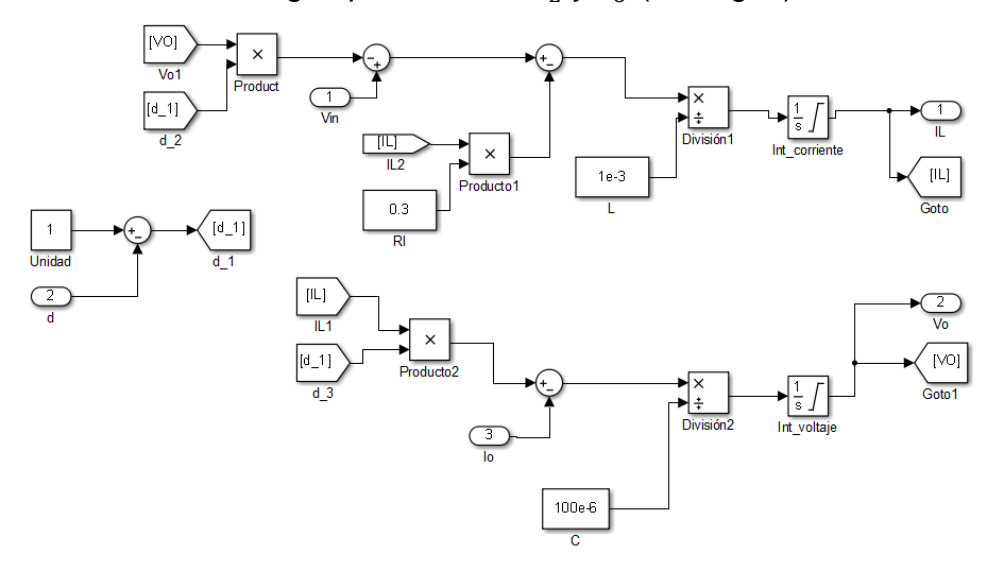

**Fig. 5. Modelo del convertidor Boost en simulink.** 

# **2.1.3. Algoritmo MPPT**

El algoritmo MPPT más sencillo es el llamado Perturbar y Observar. Éste método se basa en incrementar o disminuir la referencia a la que trabaja el convertidor de potencia conectado al panel solar. La referencia comúnmente es el voltaje de salida del panel aunque también se puede trabajar con la corriente o directamente con el ciclo de trabajo. Al realizar la modificación, se observa el cambio de potencia y si ésta disminuye se procede a modificar de manera contraria (ver Fig. 6).

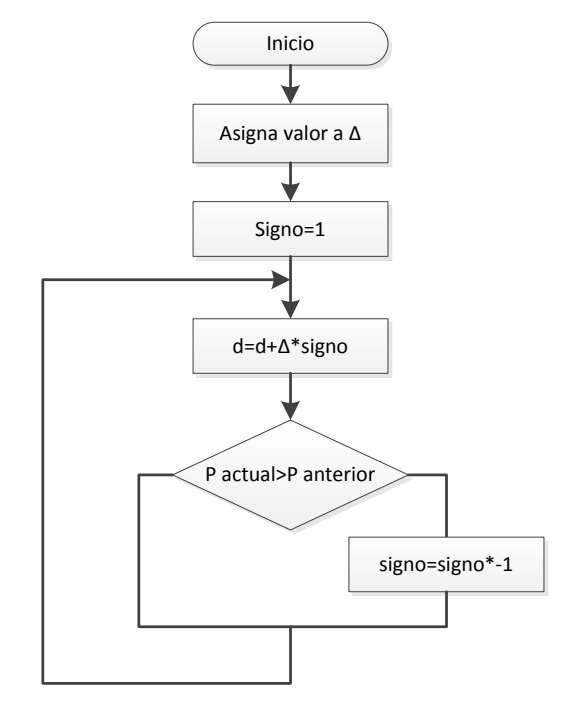

**Fig. 6. Diagrama de flujo del algoritmo MPPT perturbar y observar.** 

Para construir un algoritmo de éste tipo en simulink es necesario agregar retenedores de tiempo cero y retardos, de manera que simule el comportamiento de un sistema digital que toma muestras cada periodo de tiempo. Esto permite tomar una muestra de potencia y almacenar la anterior para realizar la comparación y aplicar el algoritmo perturbar y observar (ver Fig. 7 y 8).

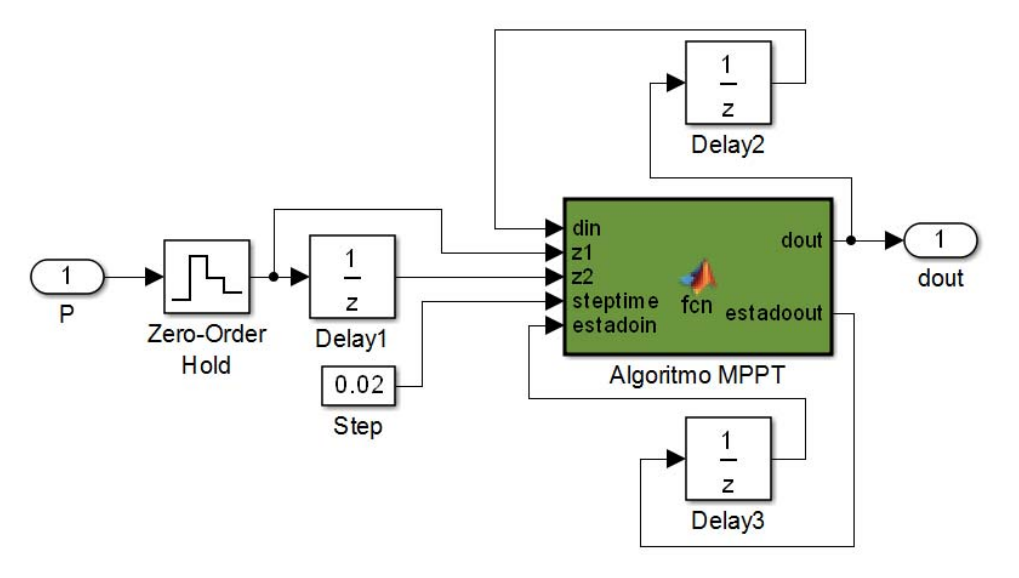

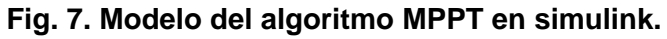

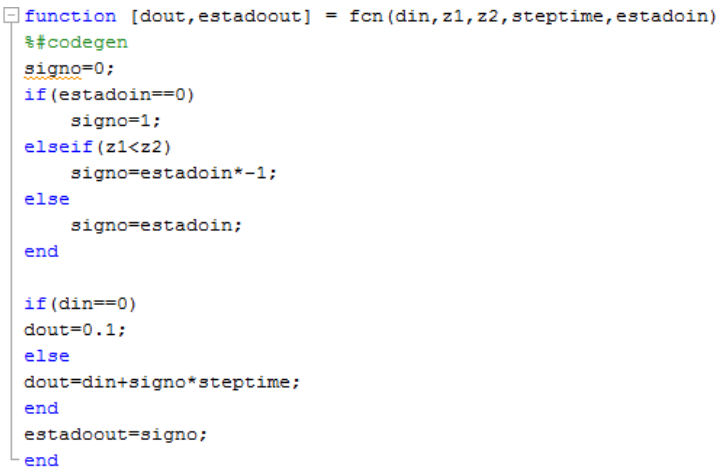

**Fig. 8. Código del bloque de algoritmo de MPPT.** 

# **2.2. Sistema de conexión a la red eléctrica**

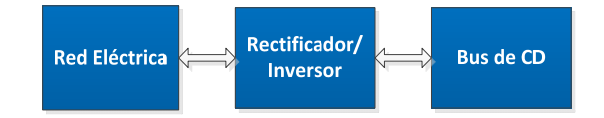

**Fig. 9. Esquema de un sistema de conexión a la red eléctrica.** 

La microred puede trabajar de manera aislada de la red, pero si la energía producida por las fuentes de generación no es suficiente o excede la demandada por las cargas, es necesario conectarse a la red eléctrica y pedir o entregar energía según se requiera.

# **2.2.1. Rectificador/Inversor**

Un rectificador PWM regenerativo es un convertidor conmutado CD/CA (ver Fig. 10) con capacidad de corrección del Factor de Potencia y armónicas reducidas. Además tiene la capacidad de trabajar también como inversor.

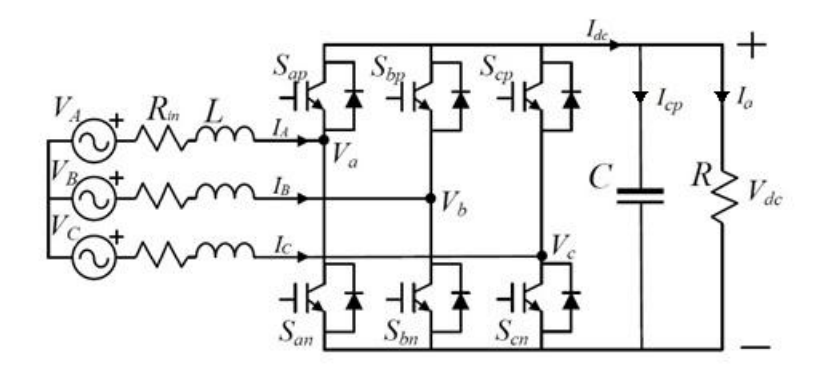

**Fig. 10. Topología de un rectificador PWM regenerativo [12].** 

La función que describe el comportamiento de los interruptores es:

$$
s_{ij} = \begin{cases} 1 & \text{Si el interruptor esta cerrado} \\ 0 & \text{Si el interruptor esta abierto} \end{cases}
$$
 (7)

Dónde:

i es la fase de la rama a la que pertenece

j p si es un interruptor superior y n si es inferior

También es necesario determinar que ambos interruptores no pueden estar encendidos al mismo tiempo o cortocircuitaría la salida por lo que:

$$
s_{ip} + s_{in} = 1 \tag{8}
$$

Reduciendo el esquema a una malla que representa a cada fase (ver Fig. 11):

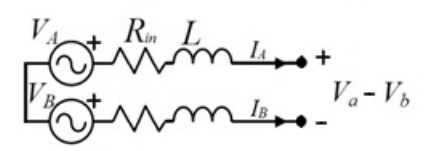

**Fig. 11. Diagrama del rectificador PWM regenerativo reducido por fase.** 

Resolviendo por ley de Kirchhoff y acomodando matricialmente para cada una de las 3 fases obtenemos:

$$
\frac{d}{dt} \begin{bmatrix} I_{AB} \\ I_{BC} \\ I_{CA} \end{bmatrix} = \frac{1}{L} \begin{bmatrix} V_{AB} \\ V_{BC} \\ V_{CA} \end{bmatrix} - \frac{R_{in}}{L} \begin{bmatrix} I_{AB} \\ I_{BC} \\ I_{CA} \end{bmatrix} - \frac{1}{L} \begin{bmatrix} d_{AB} \\ d_{BC} \\ d_{CA} \end{bmatrix} V_{dc}
$$

$$
\frac{d}{dt}\overrightarrow{I_{LL}} = \frac{1}{L}\overrightarrow{V_{LL}} - \frac{R_{in}}{L}\overrightarrow{I_{LL}} - \frac{1}{L}\overrightarrow{d_{LL}}V_{dc}
$$
\n(9)

Dónde:

$$
\overrightarrow{I_{LL}} = \begin{bmatrix} I_A - I_B \\ I_B - I_C \\ I_C - I_A \end{bmatrix} = \begin{bmatrix} I_{AB} \\ I_{BC} \\ I_{CA} \end{bmatrix} \qquad \qquad \overrightarrow{V_{LL}} = \begin{bmatrix} V_A - V_B \\ V_B - V_C \\ V_C - V_A \end{bmatrix} = \begin{bmatrix} V_{AB} \\ V_{BC} \\ V_{CA} \end{bmatrix} \qquad \qquad \overrightarrow{S_{LL}} = \begin{bmatrix} d_A - d_B \\ d_B - d_C \\ d_C - d_A \end{bmatrix} = \begin{bmatrix} d_{AB} \\ d_{BC} \\ d_{CA} \end{bmatrix}
$$

Ahora aplicando la ley de Kirchhoff en el nodo del capacitor:

$$
\frac{dV_{dc}}{dt} = \frac{1}{3C} \overline{d_{LL}}^T \overline{I_{LL}} - \frac{V_{dc}}{RC}
$$
(10)

El modelo del rectificador PWM regenerativo está compuesto por las expresiones (9) y (10), y al igual que en el caso del modelo del Boost, simplemente se replican las operaciones con los bloques de simulink (ver Fig. 12) y se integran los expresiones para obtener el vector de corrientes  $\overrightarrow{l_{LL}}$  y el voltaje  $V_{dc}$ .

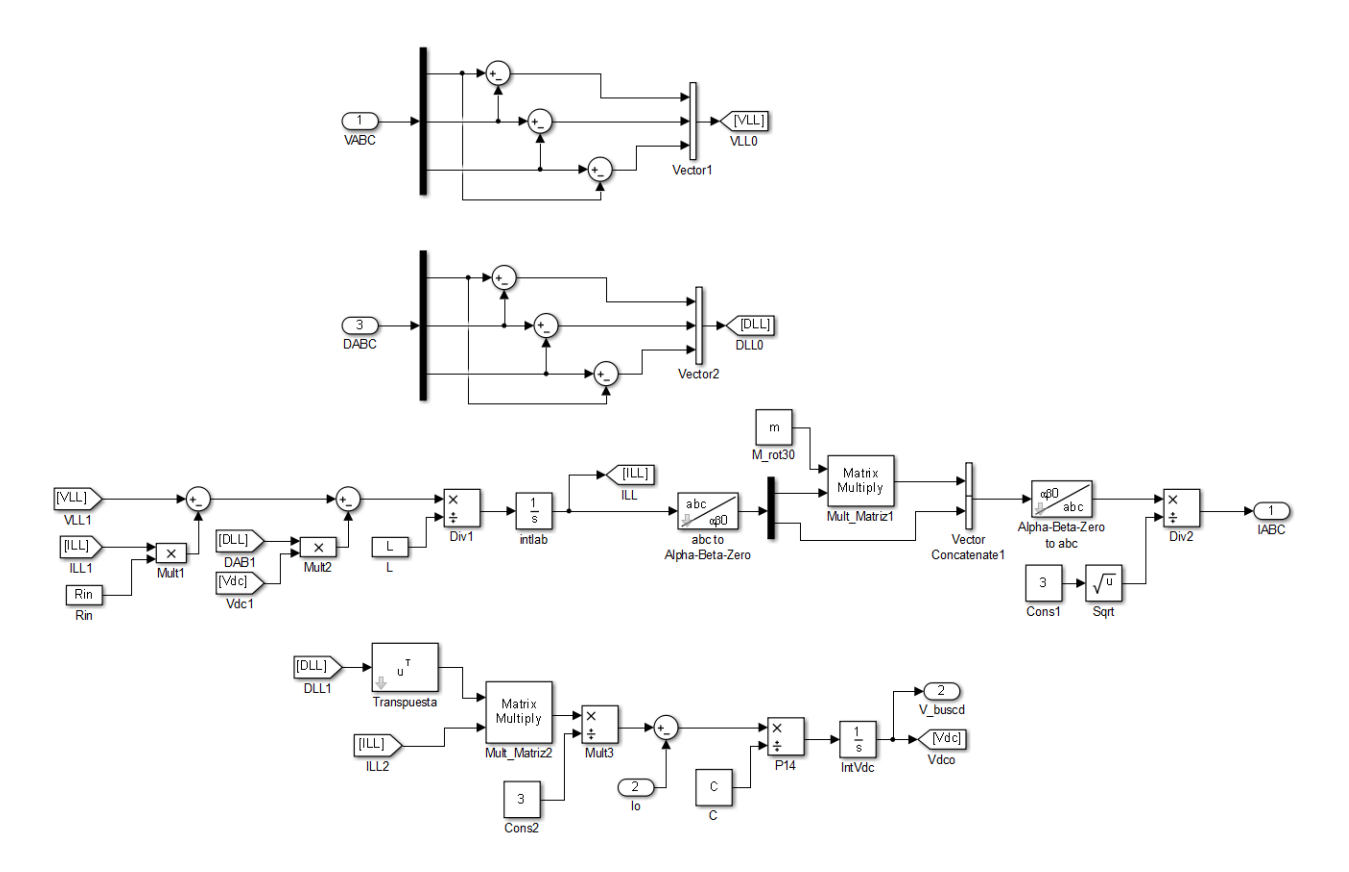

**Fig. 12. Modelo del rectificador PWM regenerativo en simulink.** 

Generalmente se propone un control utilizando transformaciones dq en el que el error de voltaje de CD determina la referencia de la componente "d" de la corriente en los inductores y la referencia de la componente "q" es cero buscando que la corriente se encuentre en fase con el voltaje (ver Fig. 13 y 14).

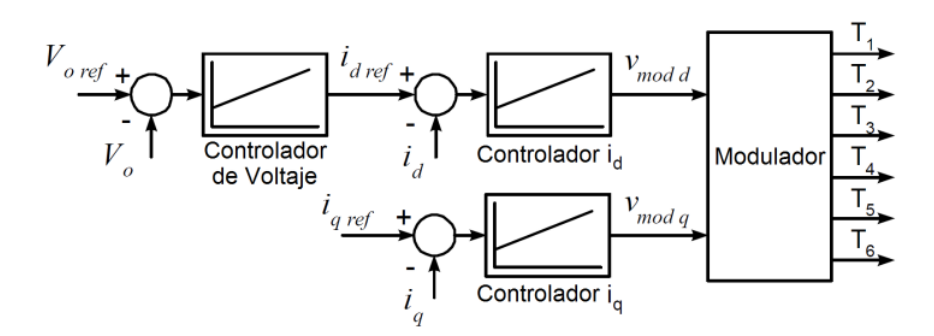

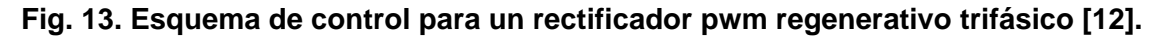

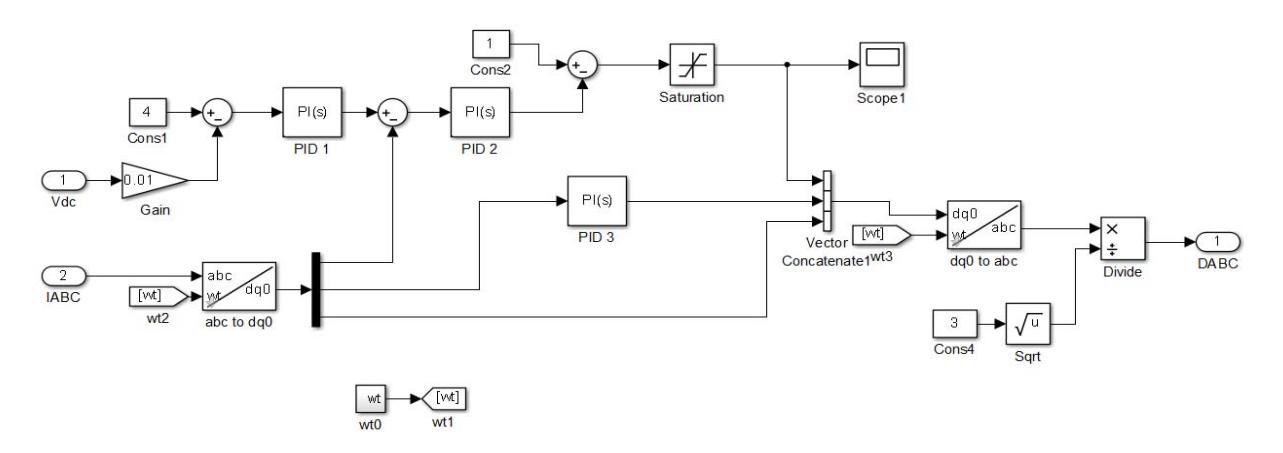

**Fig. 14. Esquema de control para un rectificador pwm regenerativo trifásico en simulink.** 

Lo que determina el modo de operación es el signo de la referencia "id". Si la referencia es positiva quiere decir que la energía está siendo absorbida de la red hacia el bus de CD por lo que se encuentra rectificando. En caso contrario si la referencia es negativa, esto quiere decir que la energía se está inyectando hacia la red.

### **3. Resultados**

Se realizó la prueba del modelo del panel solar con los parámetros de un panel ND-R250A5 de la marca SHARP (ver Tabla 2).

Con los datos de voltaje y corriente se calcula el valor del factor *b* para que la gráfica se aproxime lo mejor posible. Se puede observar (ver Fig. 15) que las curvas calculadas por el modelo en simulink se aproximan a las curvas proporcionadas por el fabricante.

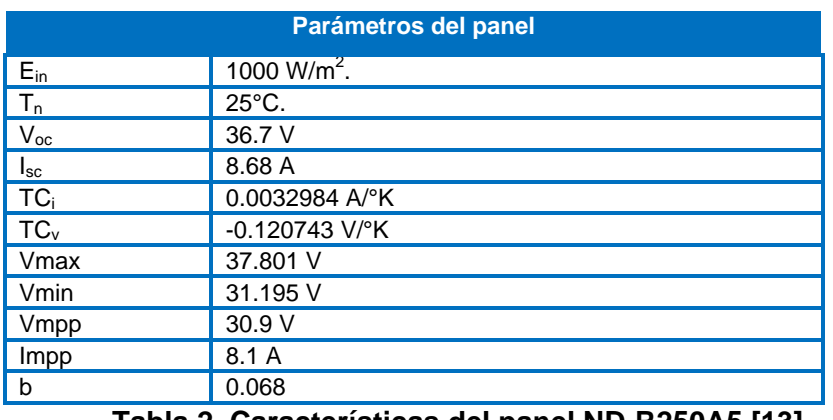

**Tabla 2. Características del panel ND-R250A5 [13].** 

#### **Pistas Educativas Año XXXVI - ISSN 1405-1249**

Certificado de Licitud de Título 6216; Certificado de Licitud de Contenido 4777; Expediente de Reserva 6 98 92

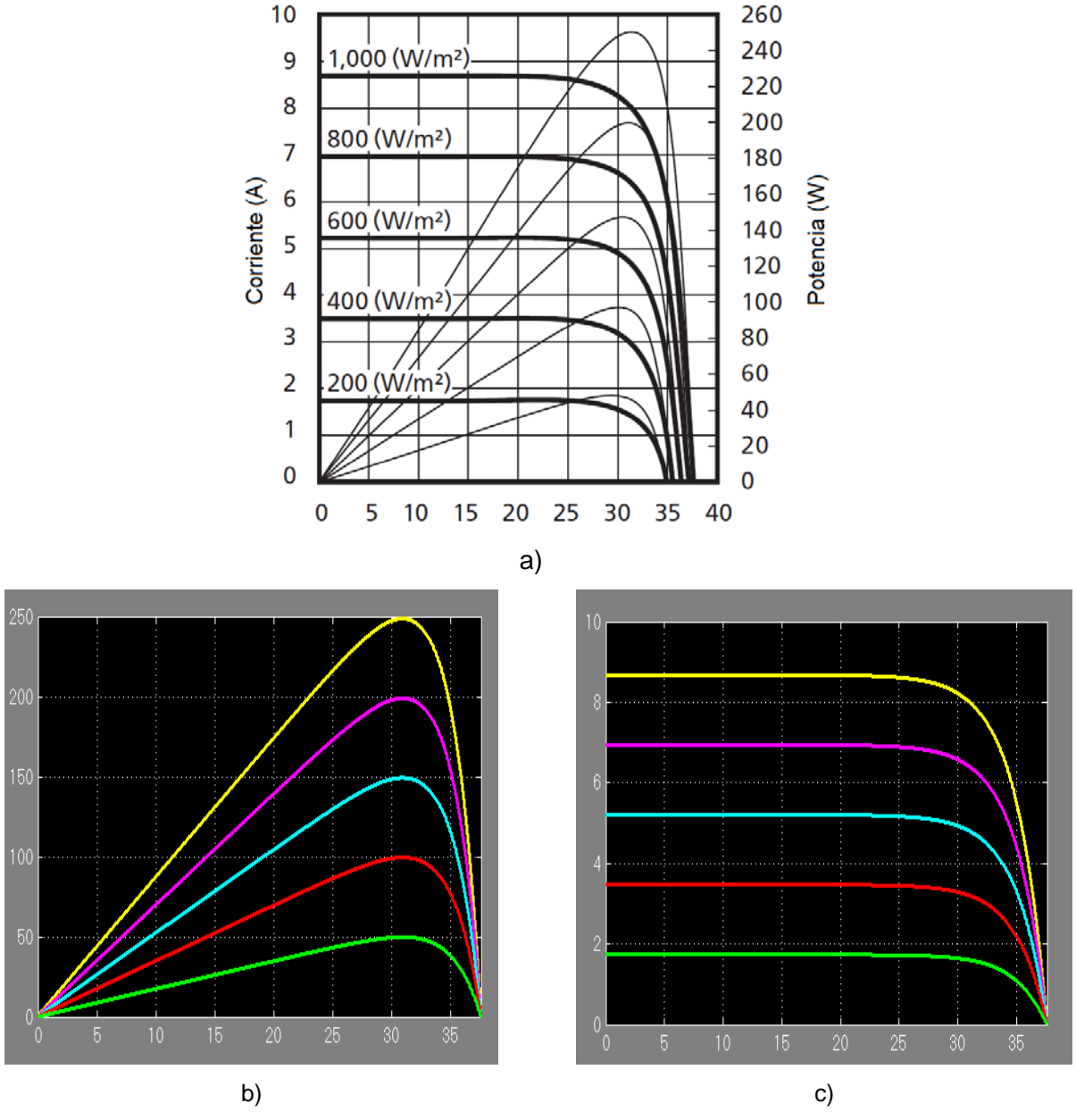

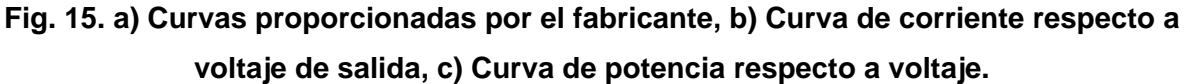

Uniendo el modelo de 4 paneles en serie al convertidor Boost se comprobó el funcionamiento del algoritmo MPPT con un tiempo de muestreo de 0.2s y un cambio de ciclo de trabajo de 2% por iteración. Se puede observar que el algoritmo siempre busca extraer la máxima potencia del panel (ver Fig. 16). Al cambiar la irradiación, cambia la potencia que puede proveer el panel. Nótese que la potencia oscila alrededor del punto máximo, éste es un inconveniente del algoritmo Perturbar y Observar.

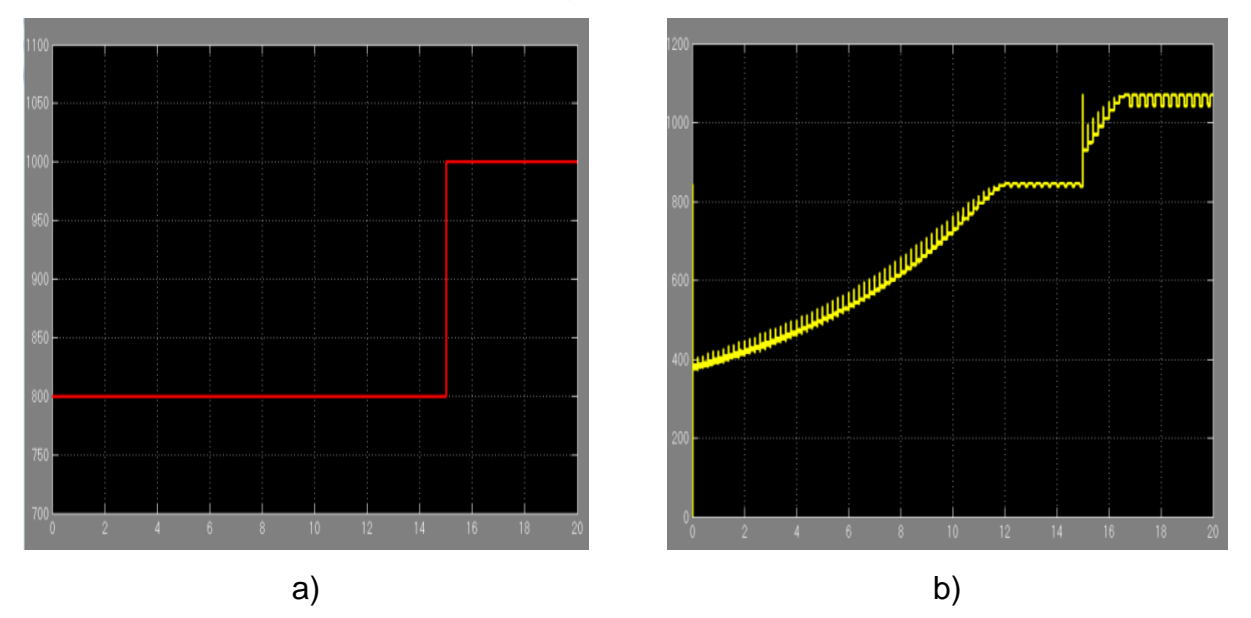

**Fig. 16. Algoritmo MPPT funcionando durante un cambio de irradiación solar. a) Irradiación, b) Potencia que entrega el panel solar.** 

Se realizaron pruebas del rectificador conectado a una red trifásica de 200V de amplitud. Primero se probó en modo rectificador comparando el resultado con un rectificador de las mismas características simulado en PSIM. Se puede verificar que la respuesta en ambas simulaciones (ver Fig. 17 y 18) y que además de controlar el voltaje de salida corrige el factor de potencia.

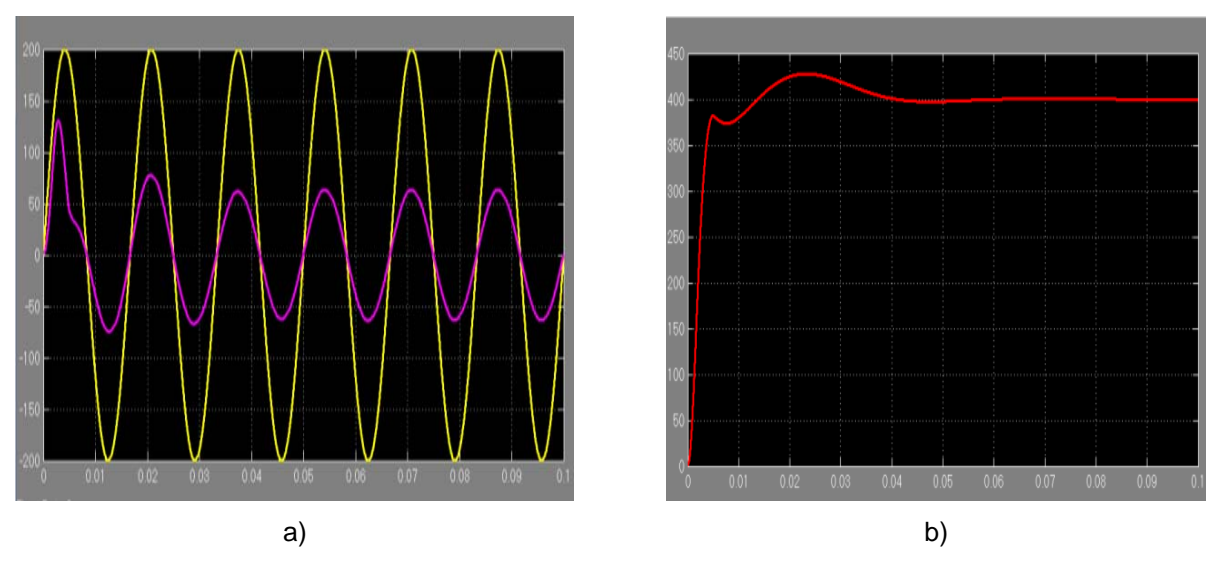

**Fig. 17. Modo rectificador. a) Voltaje de la red eléctrica y corriente en los inductores, b) Salida de voltaje de CD.** 

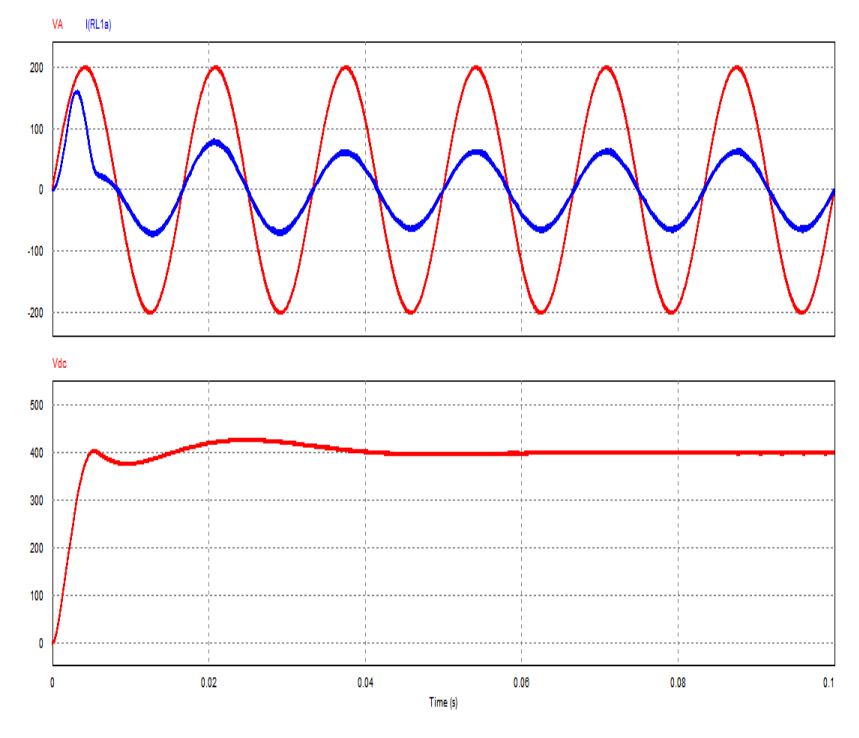

**Fig. 18. Modo rectificador simulado en PSIM.** 

También se probó el modo inversor inyectando 10 A a la red eléctrica con un voltaje de 400 V en el bus de CD. Se puede ver como la corriente parece estar desfasada 180° respecto al voltaje, esto se debe a que la corriente fluye en sentido contrario que al rectificar, por lo que en realidad se encuentra entregando energía con un factor de potencia cercano a la unidad (ver Fig. 19 y 20).

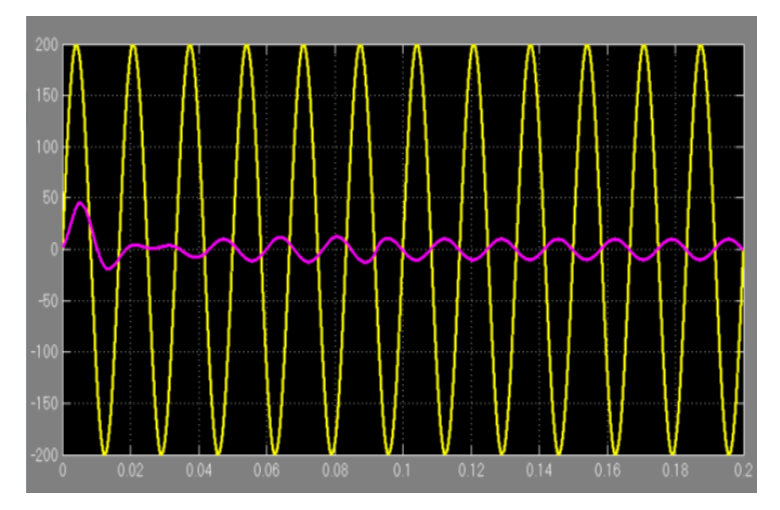

**Fig. 19. Modo inversor en simulink.** 

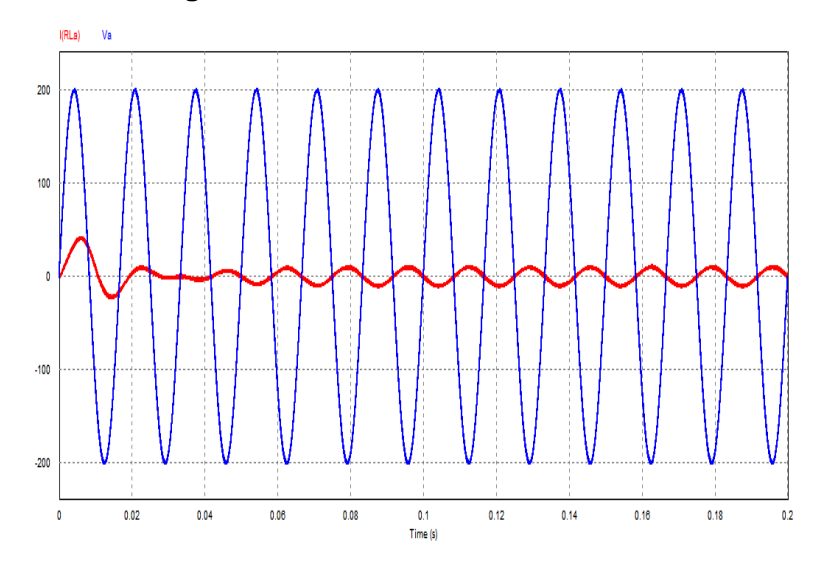

**Fig. 20. Modo inversor en PSIM.** 

# **4. Conclusiones**

En el presente trabajo se presentó una clasificación de las Microredes y el modelado, estrategias de control y simulación de algunos de sus componentes. Se comprobó el correcto funcionamiento del modelo del panel solar, del convertidor Boost y del rectificador PWM regenerativo. Se observó que el algoritmo Perturbar y Observar presenta oscilaciones alrededor del punto de máxima potencia y el tiempo en el que alcanza el punto es alrededor de 12 segundos. La utilización de otro algoritmo puede mejorar el tiempo de convergencia al punto de máxima potencia y reducir las oscilaciones.

Se planea seguir trabajando a futuro sobre la simulación de la microred, probando otro algoritmo MPPT como el de conductancia incremental, modelando un sistema de almacenamiento de energía y un sistema de control general que administre la energía y el nivel de tensión en el bus de CD.

# **5. Referencias**

- [1] La generación de energía eléctrica a partir de combustibles fósiles. Instituto de Investigaciones Eléctricas. En línea: http://www.iie.org.mx/boletin042009/ divulga.pdf. Consulta: 14 de abril del 2014.
- [2] S. Anand, B. G. Fernandes, "Optimal voltage level for DC microgrids". in Proc. 36th IEEE IECON, Noviembre 2010. 3034–3039 pp.
- [3] S. S. Shi, Z. X. Lu, Y. Min, Y. Qao, "Modeling and simulation of themicrogridprototype in China". Advances in PowerSystem Control, Operation and Management (APSCOM 2009), 8th International Conference. Noviembre 2009.1, 6 pp.
- [4] S. Anand, B. G. Fernandes, "Reduced-Order Model and Stability Analysis of Low-Voltage DC Microgrid". Industrial Electronics, IEEE. Vol. 60. No. 11. Noviembre 2013. 5040, 5049 pp.
- [5] L. Jianye, L. Jia, G. Xiao, L. Yunshan, "Model and Control of a DC Microgrid Made Up by Solar and Wind". Computer Science and Electronics Engineering (ICCSEE), 2012 International Conference. Vol.1. Marzo 2012. 437, 441 pp.
- [6] H. Qin, X. Ai, J. Xu, "Control strategy of microgrid with different types of DG and its dynamical simulation". Electricity Distribution (CICED), China International Conference. Septiembre 2012. 1, 4, 10-14 pp.
- [7] R. Pawelek, I. Wasiak, P. Gburczyk, R. Mienski, "Study on operation of energy storage in electrical power microgrid - Modeling and simulation". Harmonics and Quality of Power (ICHQP), 14th International Conference. Septiembre 2010. 1, 5, 26- 29 pp.
- [8] J. Zhou, Y. Chen, M. Huang, Y. Tong, "Study on Energy Control Strategies in Microgrid-Modeling and Simulation". Power and Energy Engineering Conference (APPEEC), Asia-Pacific. Marzo 2012. 1, 4, 27-29 pp.
- [9] K. Rouzbehi, A. Miranian, A. Luna, P. Rodriguez, "A generalized voltage droop strategy for control of multi-terminal DC grids". Energy Conversion Congress and Exposition (ECCE), IEEE. Septiembre 2013. 59, 64, 15-19 pp.
- [10] S. Sikkabut, N. H. Fuengwarodsakul, P. Sethakul, P. Thounthong, S. Pierfederici, M. Hinaje, B. Nahid-Mobarakeh, B. Davat, "Control strategy of solar/wind energy power plant with supercapacitor energy storage for smart DC microgrid". Power Electronics and Drive Systems (PEDS), IEEE 10th International Conference. Abril 2013.1213, 1218, 22-25 pp.
- [11] C. Robles, G. Villa, "Control del punto de máxima potencia de un panel solar fotovoltaico, utilizando lógica difusa". Télématique. Mayo-Agosto 2011.
- [12] J. R. Rodriguez, J. W. Dixon, J. R. Espinoza, J. Pontt, P. Lezana. "PWM regenerative rectifiers: state of the art". Industrial Electronics, IEEE. Vol. 52. No.1. Febrero 2005. 5, 22 pp.
- [13] SHARP. ND-R250A5. Hoja de datos. En línea: http://eng.sfe-solar.com/wpcontent/uploads/2012/05/SunFields\_SHARP\_Datasheet\_ND-R-230-235-240-24 5-250A5\_EN.pdf. Consulta: 20 de Marzo del 2015.